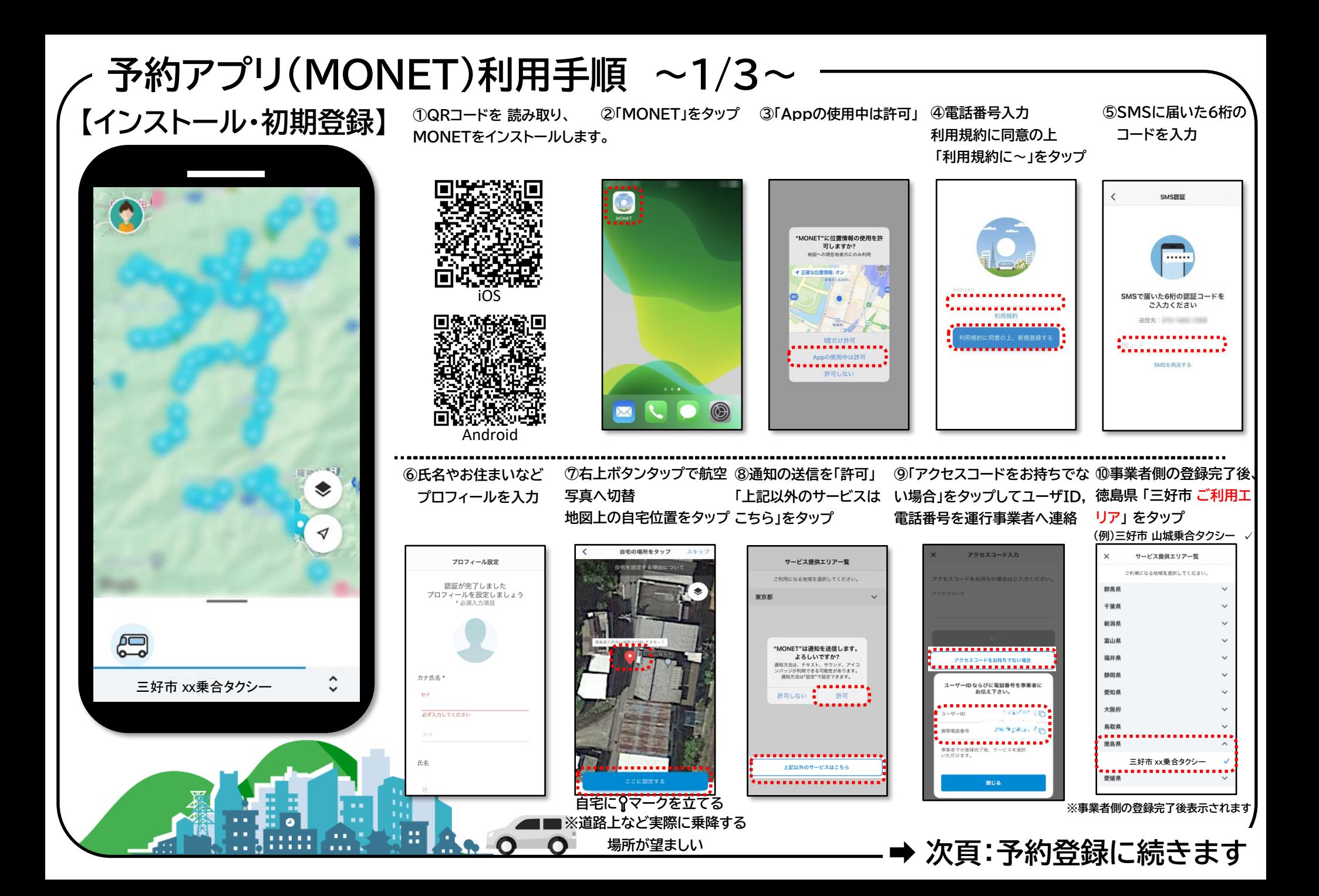

## **予約アプリ(MONET)利用手順 ~2/3~**

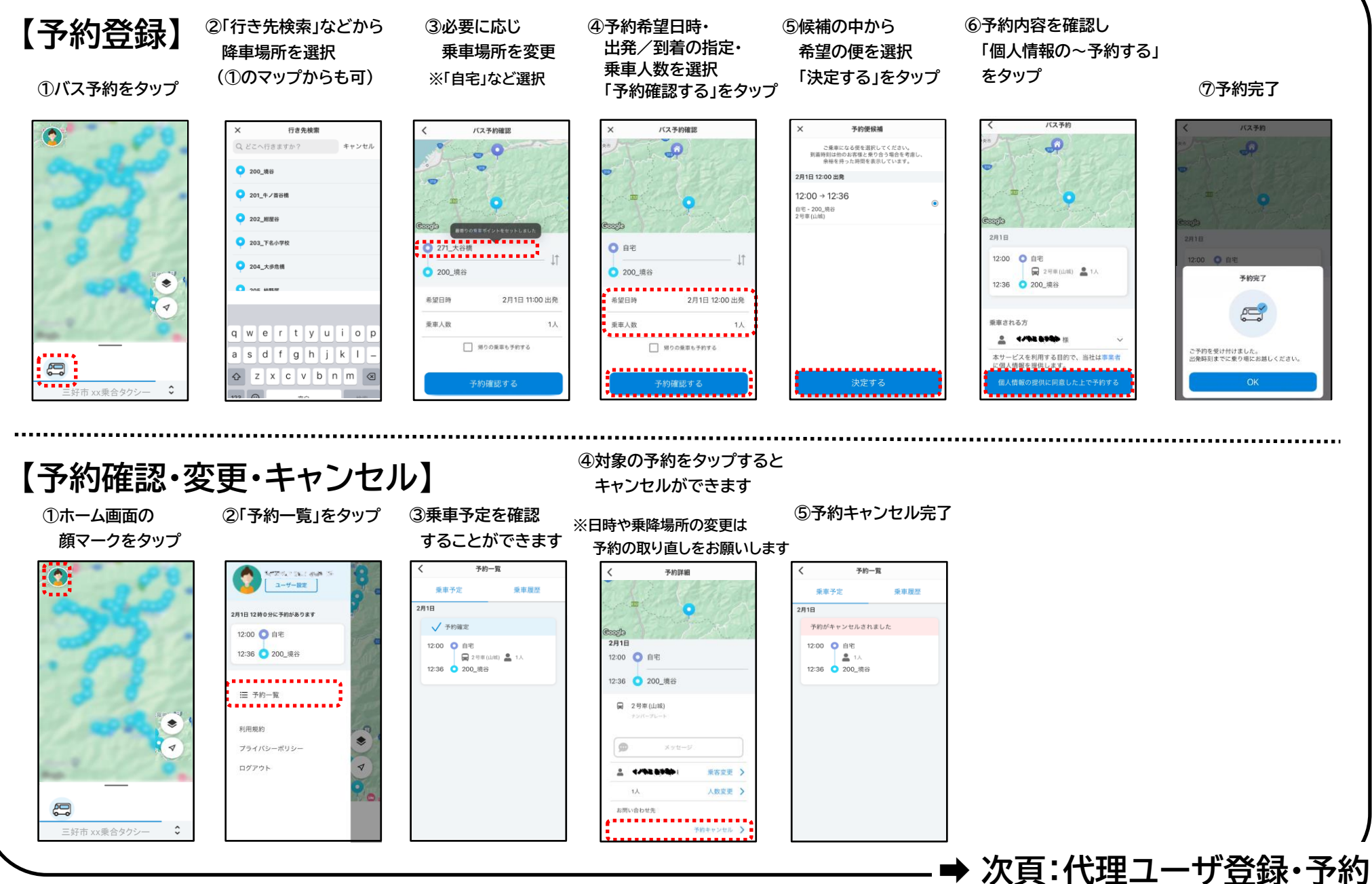

## **予約アプリ(MONET)利用手順 ~3/3~ 【代理ユーザ登録】 ④氏名、性別、生年月日を入力 ①ホーム画面の ②「ユーザ設定」をタップ ③下部の「乗客情 「乗客情報を登録する」をタップ 顔マークをタップ 報追加」をタップ** 乗客情報追加 , , , , , , , , ,  $\frac{1}{\min \frac{1}{2}}$ ユーザー設定 Cogib /  $|$   $\sqrt{3}$   $\frac{1}{2}$ . <u>. . . . . .</u> . 追加で発達する方の重要検証を 各般されている事実情報 入力してください。 2月1日 12時0分に予約があります テスト キュウロウ 様 12:00 ● 自宅 カナ氏名 テスト コジロウ 種  $\rightarrow$ 12:36 2200 境谷 テストゴロウ理  $\rightarrow$ テスト サブロウ 様  $\mathcal{F}$ 三 予約一覧 テスト ジュウロウ 様  $\rightarrow$ 性别  $\bullet$ テストジロウ種  $\,$ 利用规约 未退界 ◈ テスト タロウ 様  $\mathcal{L}$  $\blacktriangleleft$ プライバシーポリシー **モスト ナナロウ酸**  $\mathcal{L}$ 生年月日 ログアウト  $\triangleleft$ テストハチロウ様 'e .......... ---- $\begin{picture}(45,10) \put(0,0){\line(1,0){10}} \put(15,0){\line(1,0){10}} \put(15,0){\line(1,0){10}} \put(15,0){\line(1,0){10}} \put(15,0){\line(1,0){10}} \put(15,0){\line(1,0){10}} \put(15,0){\line(1,0){10}} \put(15,0){\line(1,0){10}} \put(15,0){\line(1,0){10}} \put(15,0){\line(1,0){10}} \put(15,0){\line(1,0){10}} \put(15,0){\line(1$  $+$ 重客情相追加 . . . . . . . . . . . . . . . . . . .  $\hat{C}$ 選合する > 三好市 xx乗合タクシー**※最大10名迄登録可能 【代理予約】 ②「行き先検索」などから ③必要に応じ ④予約希望日時・ ⑤候補の中から ⑥予約内容を確認し 出発/到着の指定・ 「乗車される方」を選択 降車場所を選択 乗車場所を変更 希望の便を選択 乗車人数を選択 (①のマップからも可) ※「自宅」など選択 「決定する」をタップ ⑦予約完了 「個人情報の~予約する」 ①バス予約をタップ 「予約確認する」をタップ をタップ** バス予約 バス予約 行き先検索 バス予約確認 バス予約確認 予約便保補  $\Omega$ Q どこへ行きますか? キャンセル  $\sqrt{a}$  $\bullet$ Q ご乗車になる便を選択してください。 到着時刻は他のお客様と乗り合う場合を考慮し、<br>余裕を持った時間を表示しています。 ● 200\_填谷  $\rightarrow$ 2月1日 12:00 出業 ● 201 牛ノ首谷橋  $12:00 \rightarrow 12:36$ 自宅 - 200\_境谷<br>2号車(山城) ● 202\_相屋谷 **Based** sala ■面りの電車ボイントをセットしまし 2月1日  $203$  T&ATK **BAXWAY THIS** ◎ 自宅 12:00 ● 自宅  $500 - 5$ ● 204\_大步危機 ● 200\_境谷 □ 2号单(山城) <u>●</u> 1人 ● 200\_境谷 予約完了  $\bullet$ 12:36 200 填谷  $\sum_{i=1}^{n}$ . . . . . . . . . . . . . . . . . . . . 希望日時 2月1日 11:00 出発 希望日時 2月1日 12:00 出発  $\blacktriangledown$  $\equiv$ **RESNAT .......** 乗車人数  $1\lambda$ 乘車人数 1人 qwertyuiop . . . . .............. ▲ テスト モネ # □ 帰りの乗車も予約する □ 帰りの乗車も予約する .................. ご予約を受け付けました。<br>出発時刻までに乗り場にお越しください。  $a$  sd f g h j k l  $b$ ..... スを利用する目的で、当社は事業

. . . . . . . . . . . . . . .

予約確認する

い情報を提供します。

決定する

個人情報の提供に同意した上で予約する

..............

三好市 xx乗合タクシー

 $\hat{C}$ 

**△** z x c v b n m <mark>⊗</mark>

 $\overline{\phantom{a}}$ 

予約確認する

**e**: